## Comment utiliser les tirets ?

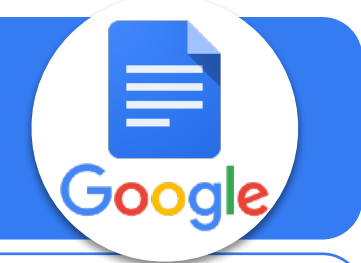

eck time cat<br>
tillae.<br>
x and the state of the state of the state of the state of the state of the state of the state of the state of the state of the state of the state of the state of the state of the state of the state o philosopho.

## **L'idée est d'utiliser correctement l'outil pour faire des tirets (puces).**

- > Utque proeliorum periti rectores primo catervas densas opponunt et fortes, deinde leves armaturas, post iaculatores ultimasque subsidiales acies, si fors adegerit, iuvaturas, ita praepositis urbanae familiae.
- > Post hanc adclinis Libano monti Phoenice, regio plena gratiarum et venustatis, urbibus decorata magnis et pulchris; in quibus amoenitate celebritateque nominum Tyros excellit, Sidon et Berytus isdemque pares Emissa et Damascus saeculis condita priscis.
- $\triangleright$  Quod cum ita sit, paucae domus studiorum seriis cultibus antea celebratae nunc ludibriis ignaviae torpentis exundant, vocali sonu, perflabili tinnitu fidium resultantes. denique pro philosopho.

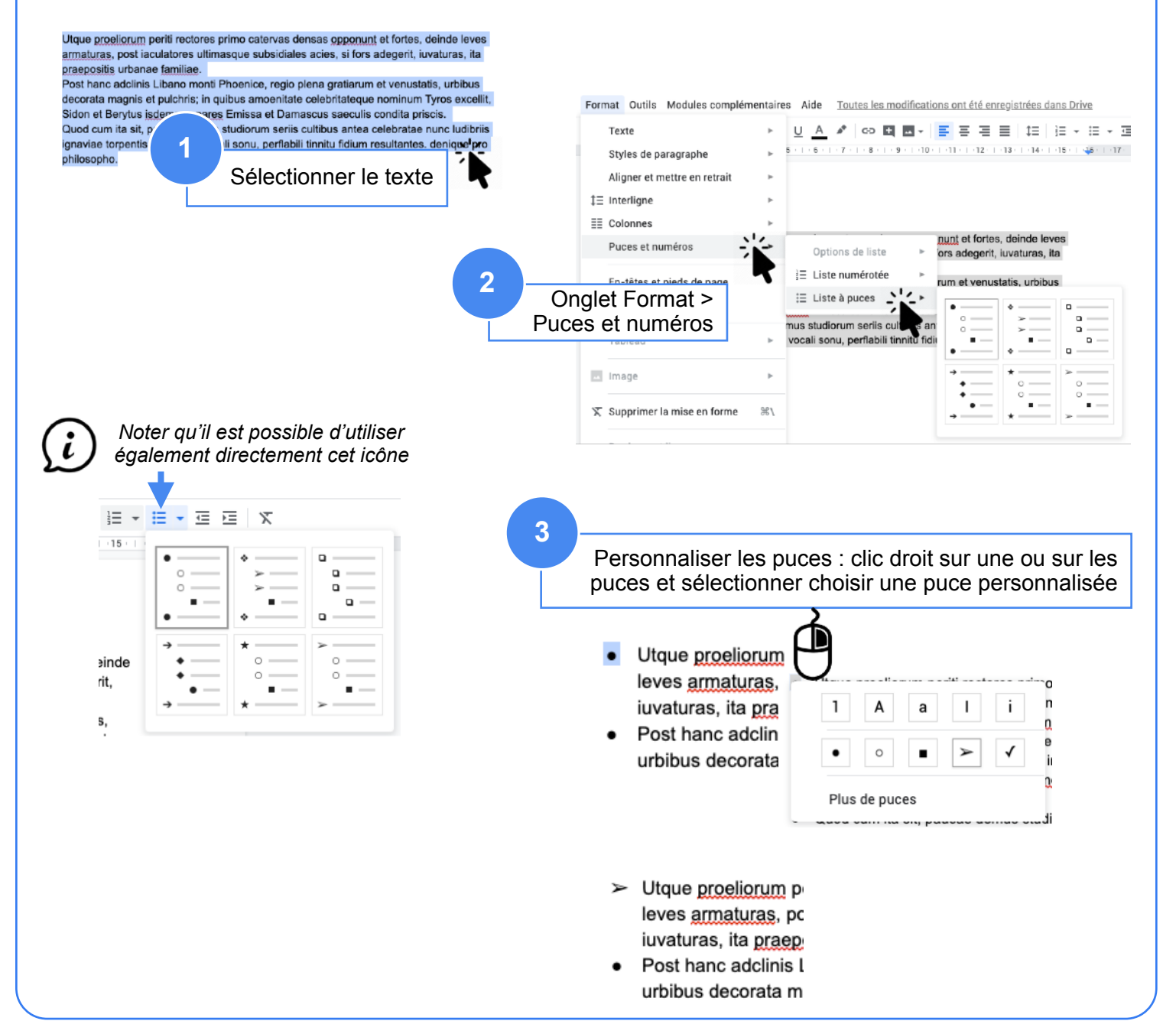